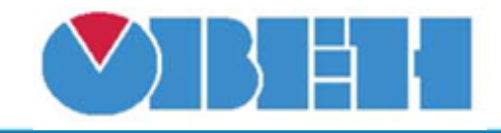

## **Шаблон сетевого устройства МК110-Х.8X.4X**

## [Обсуждение на форуме](http://www.owen.ru/forum/showthread.php?t=25978)

[Скачать шаблон](http://ftp-ow.owen.ru/softupdate/OWEN%20Logic/OnlineMacroes/Shablon%20RS/MK110-X.8X.4X.dvtp)

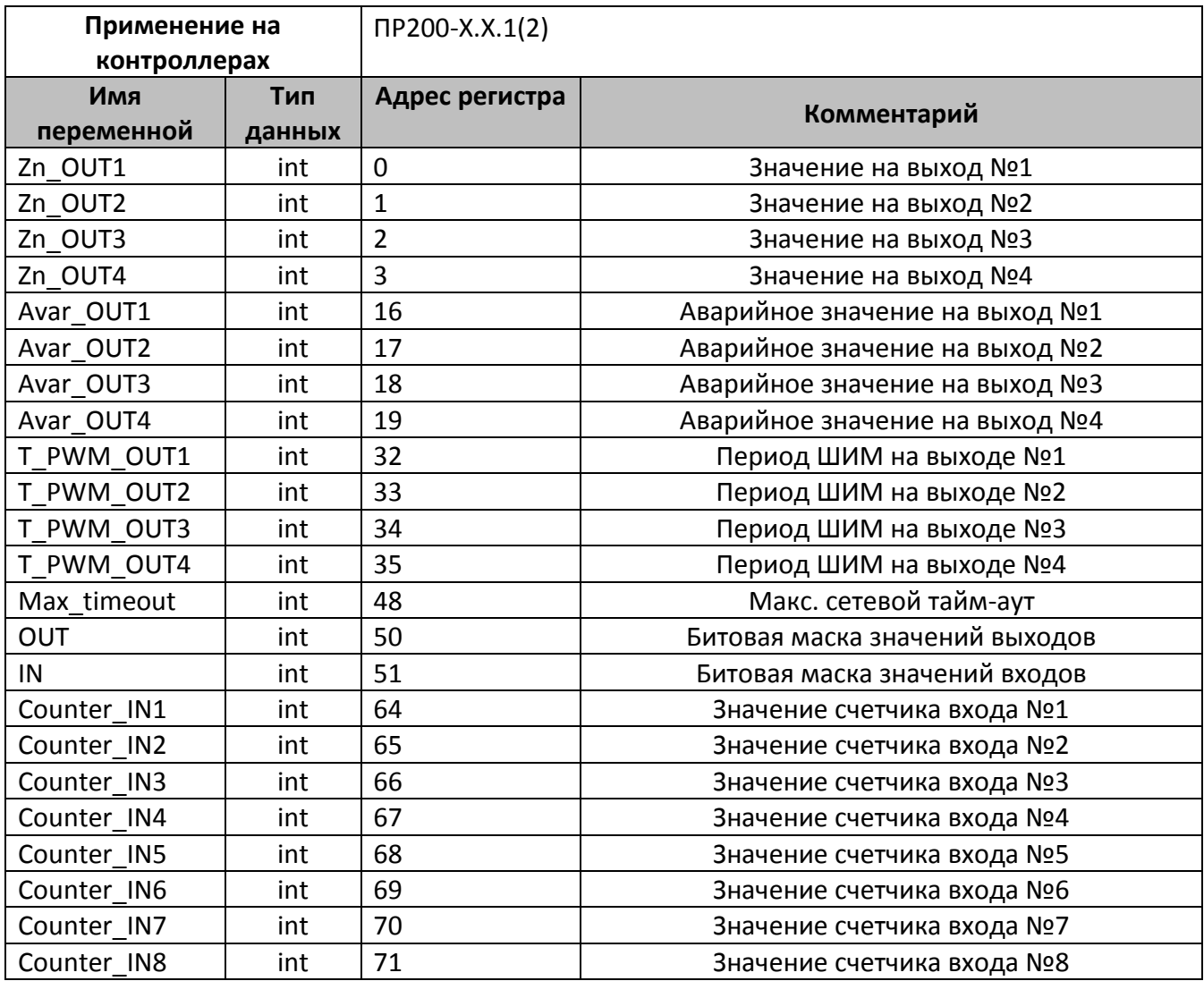

В шаблонах могут быть указаны не все регистры доступные для сетевого обмена, для уточнения необходимой информации обращайтесь к руководству по эксплуатации на соответствующий прибор.

## **Область применения шаблона:**

Может использоваться для быстрого конфигурирования сетевых устройств МК110- 220.8Д(ДН).4P, МК110-24.8Д(ДН).4P и МК110-224.8Д(ДН).4P, при работе с сетевым устройством в режиме **Master**.

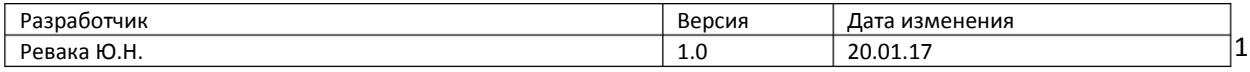